### Synchronising Default Maintainer

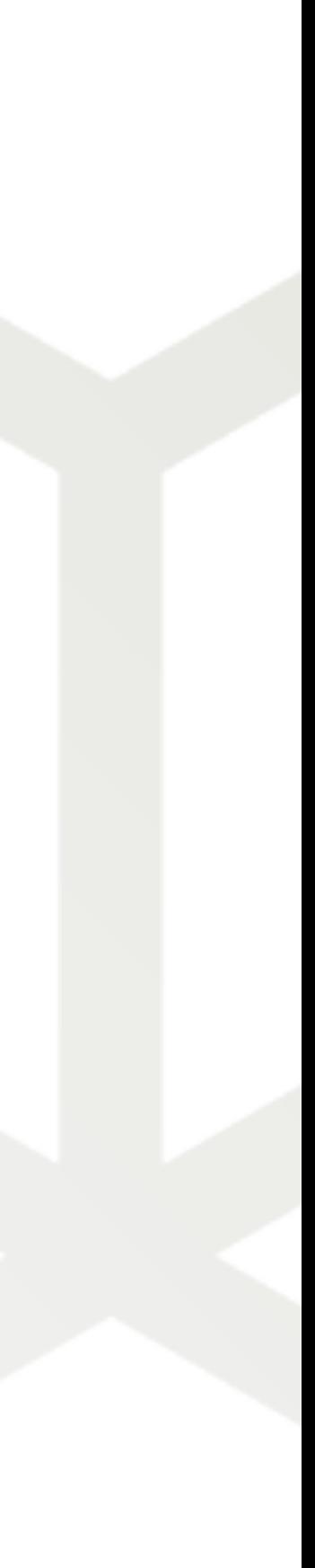

## **NWI-8**

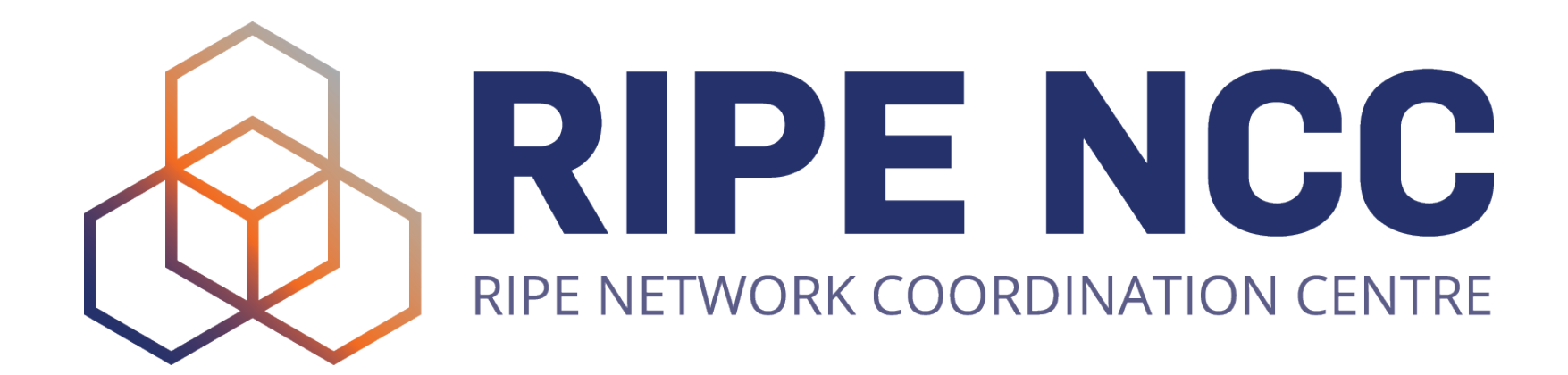

Mahesh Aggarwal | 17-Oct-2019 | RIPE79

# **Why it is needed?**

[maggarwal@ripe.net](mailto:maggarwal@ripe.net) | 17-10-2019 | RIPE79 2

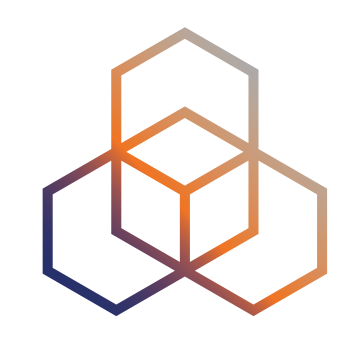

## **How does synchronisation works?**

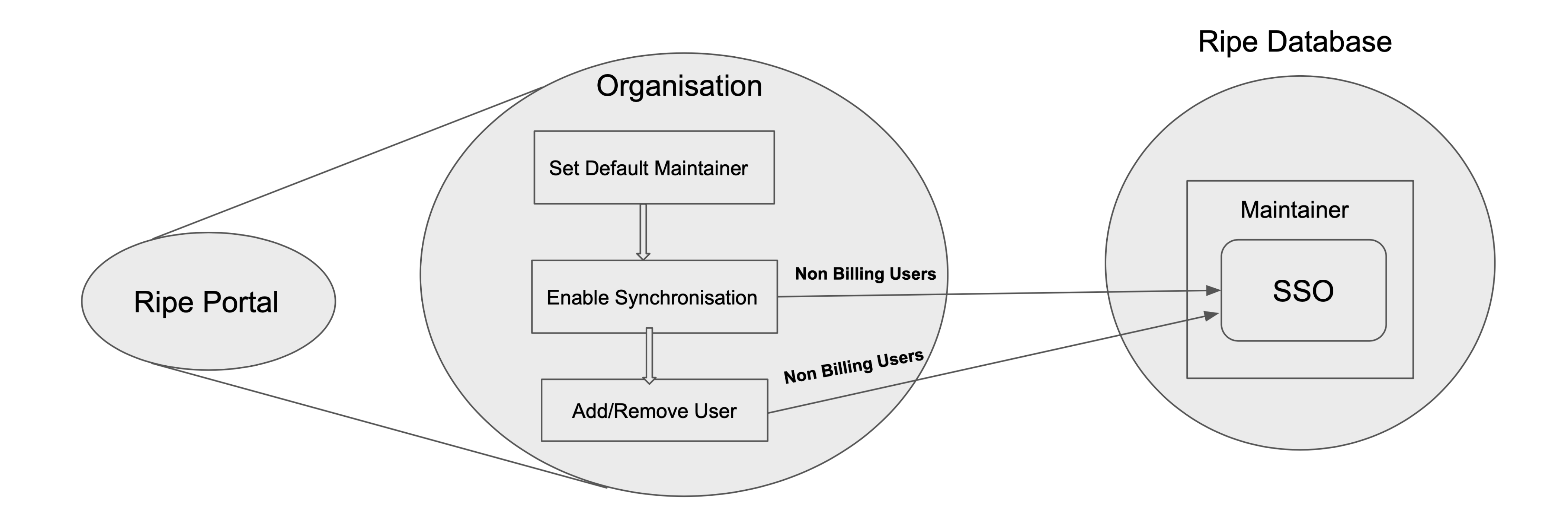

[maggarwal@ripe.net](mailto:maggarwal@ripe.net) | 17-10-2019 | RIPE79 3

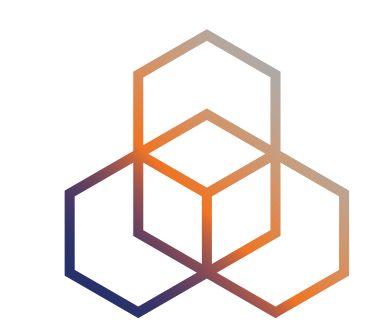

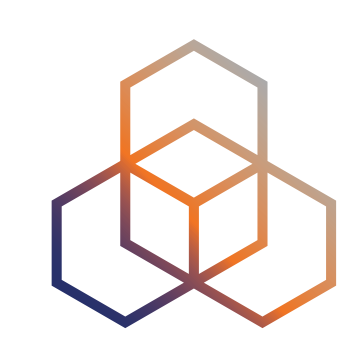

r, it will be added to "mnt-by:" on your ORGANISATION and INET(6)NUM objects for ng any previous default maintainer you currently use. Learn more

er

**TEST-MNT** 

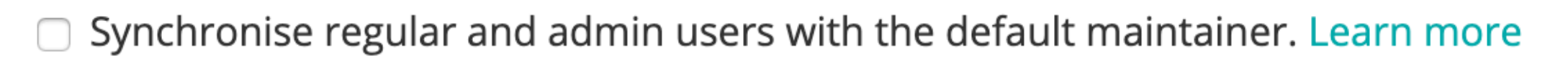

**Contract** 

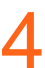

## **How to enable synchronisation?**

You are here: Home > Manage IPs and ASNs > LIR Portal

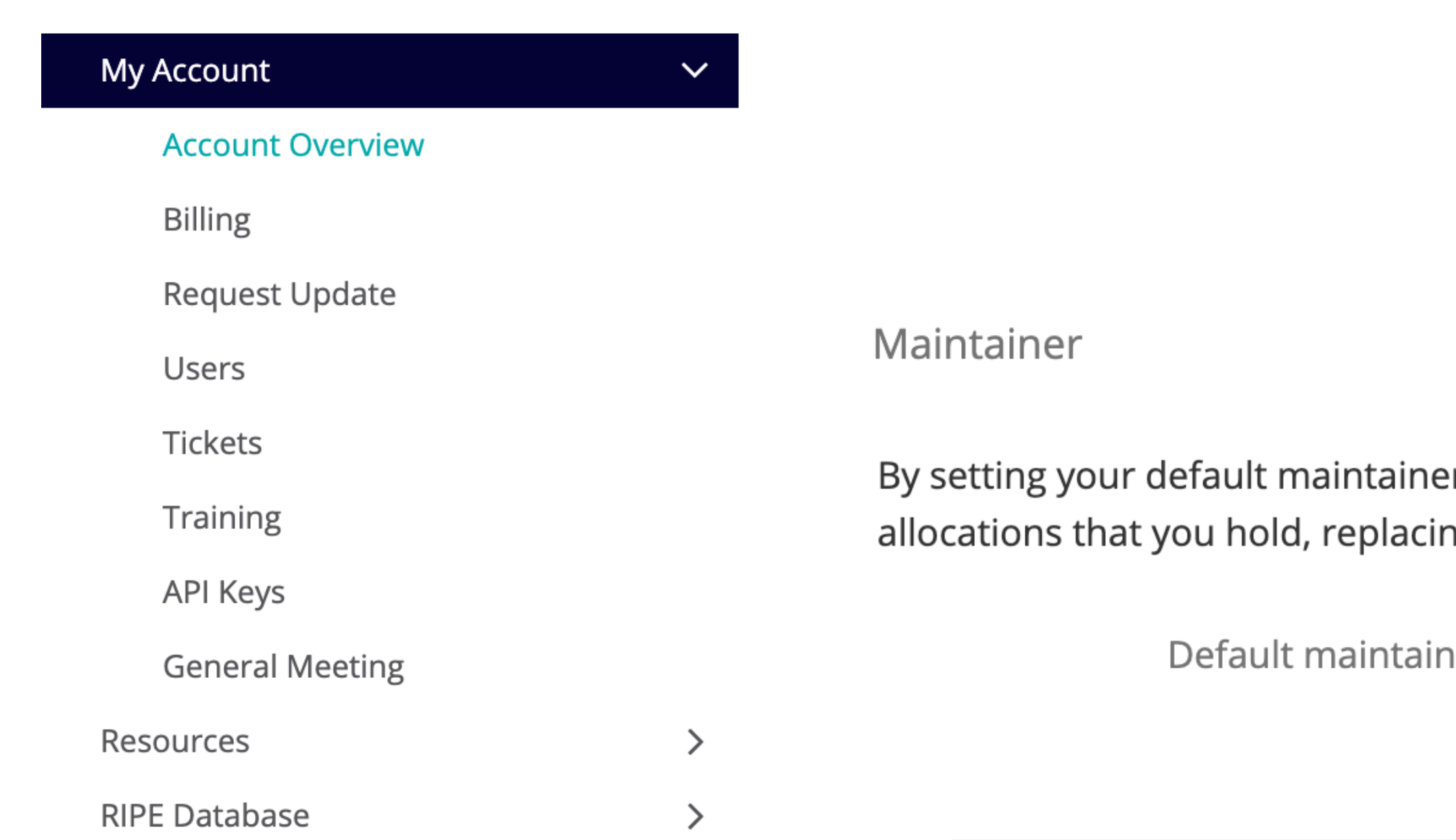

#### Please confirm

Enabling this feature will cause all regular and admin users to be a TEST-MNT in the RIPE database, and any existing SSO users will be you sure?

#### Maintainer

By setting your default maintainer, it will be added to "mnt-by:" on your ORGANISATION and INET(6)NUM objects for allocations that you hold, replacing any previous default maintainer you currently use. Learn more

Default maintainer

**TEST-MNT** 

Synchronise regular and admin users with the default maintainer. Learn more

Synchronisation of regular and admin users to the default maintainer is now done automatically.

maggarwal@ripe.net | 17-10-2019 | RIPE79

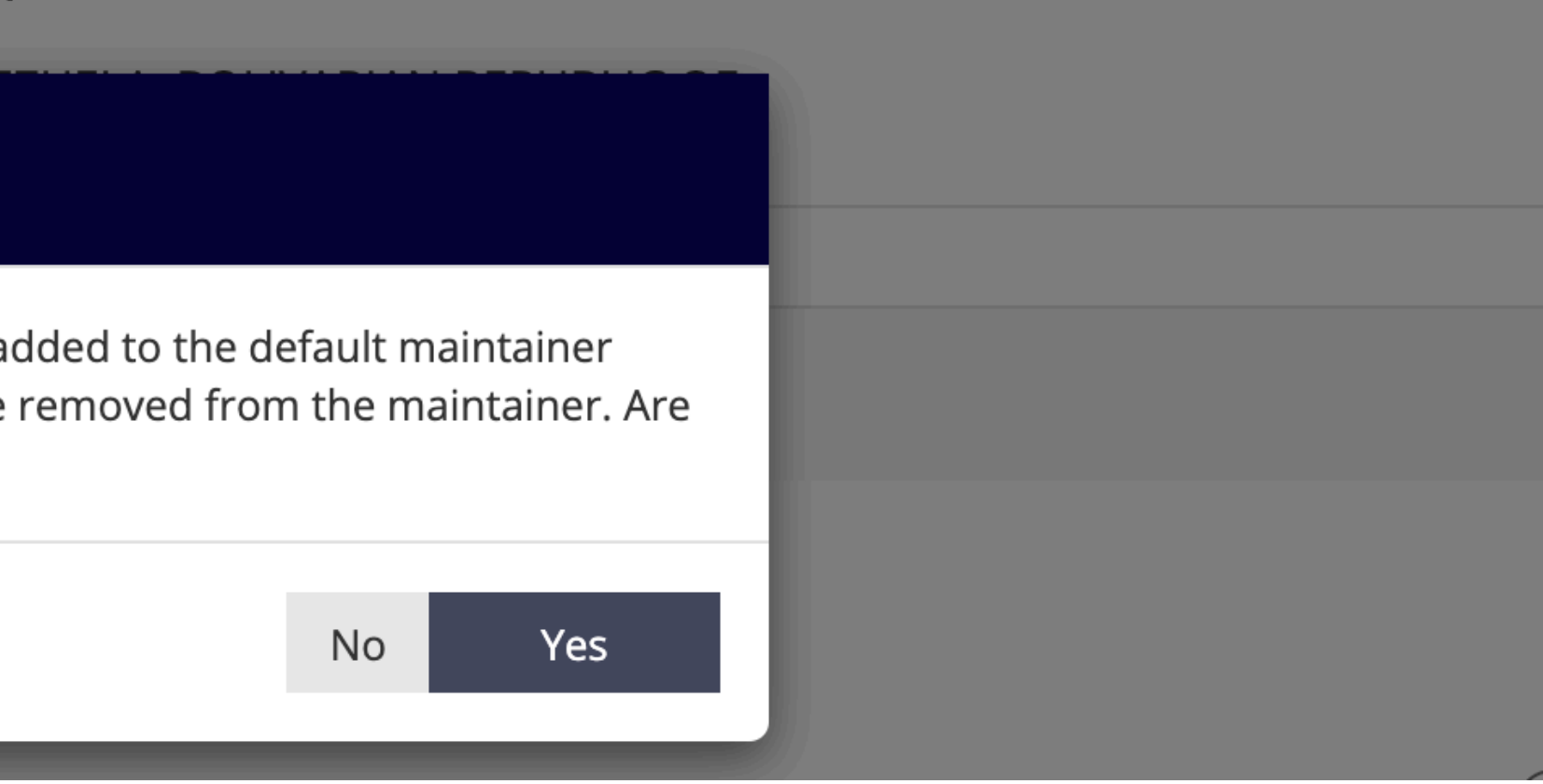

╱

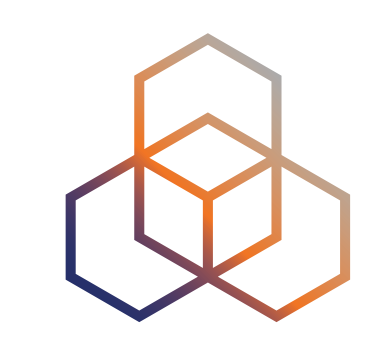

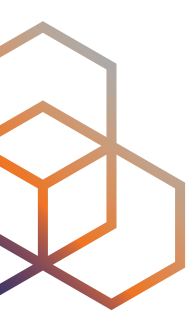

# **Prerequisite to enable synchronisation**

Maintainer

By setting your default maintainer, it will be added to "mnt-by:" on your ORGANISATION and INET(6)NUM objects for allocations that you hold, replacing any previous default maintainer you currently use. Learn more

Default maintainer

MNT-TEST2

◯ Synchronise regular and admin users with the default maintainer. Learn more

 $\mathscr{O}$ 

You are not allowed to enable/disable synchronisation. You need to add your SSO account bad@ripe.net to the default maintainer MNT-TEST2 in the RIPE database.

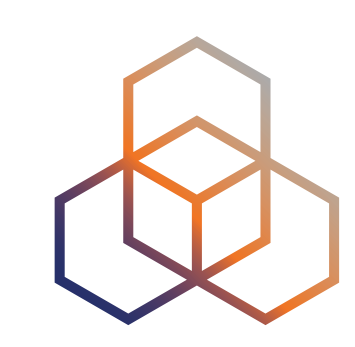

## **Can multiple organisation enable synchronisation to one maintainer?**

Maintainer

By setting your default maintainer, it will be added to "mnt-by:" on your ORGANISATION and INET(6)NUM objects for allocations that you hold, replacing any previous default maintainer you currently use. Learn more

Default maintainer

**TEST-MNT** 

Synchronise regular and admin users with the default maintainer. Learn more

The default maintainer TEST-MNT is already synchronised with the organisation ORGTEST-RIPE.

## How does RIPE Database Affected?

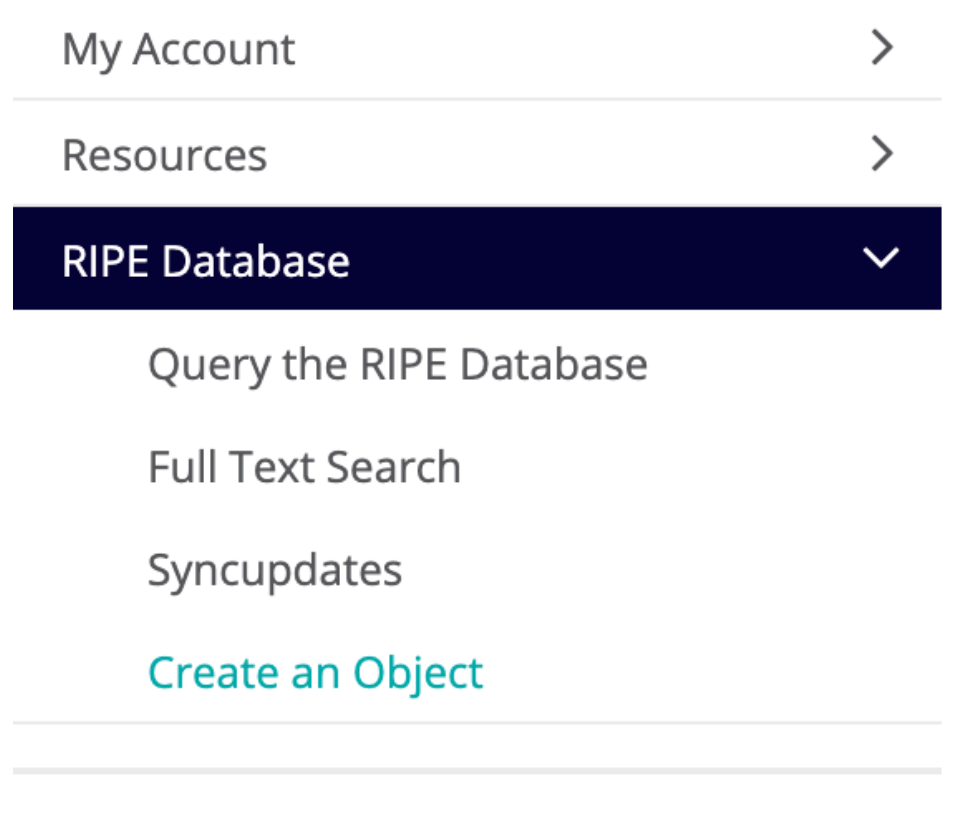

You cannot update SSO auth attribute(s), because the maintainer is synchronised from the LIR Portal

### **Modify "mntner" object**

Please enter the maintainers you would like to u

TEST-MNT

#### mntner

**TEST-MNT** 

admin-c

**TEST-RIPE** 

upd-to

test@ripe.net

maggarwal@ripe.net | 17-10-2019 | RIPE79

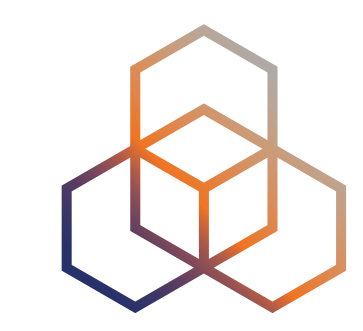

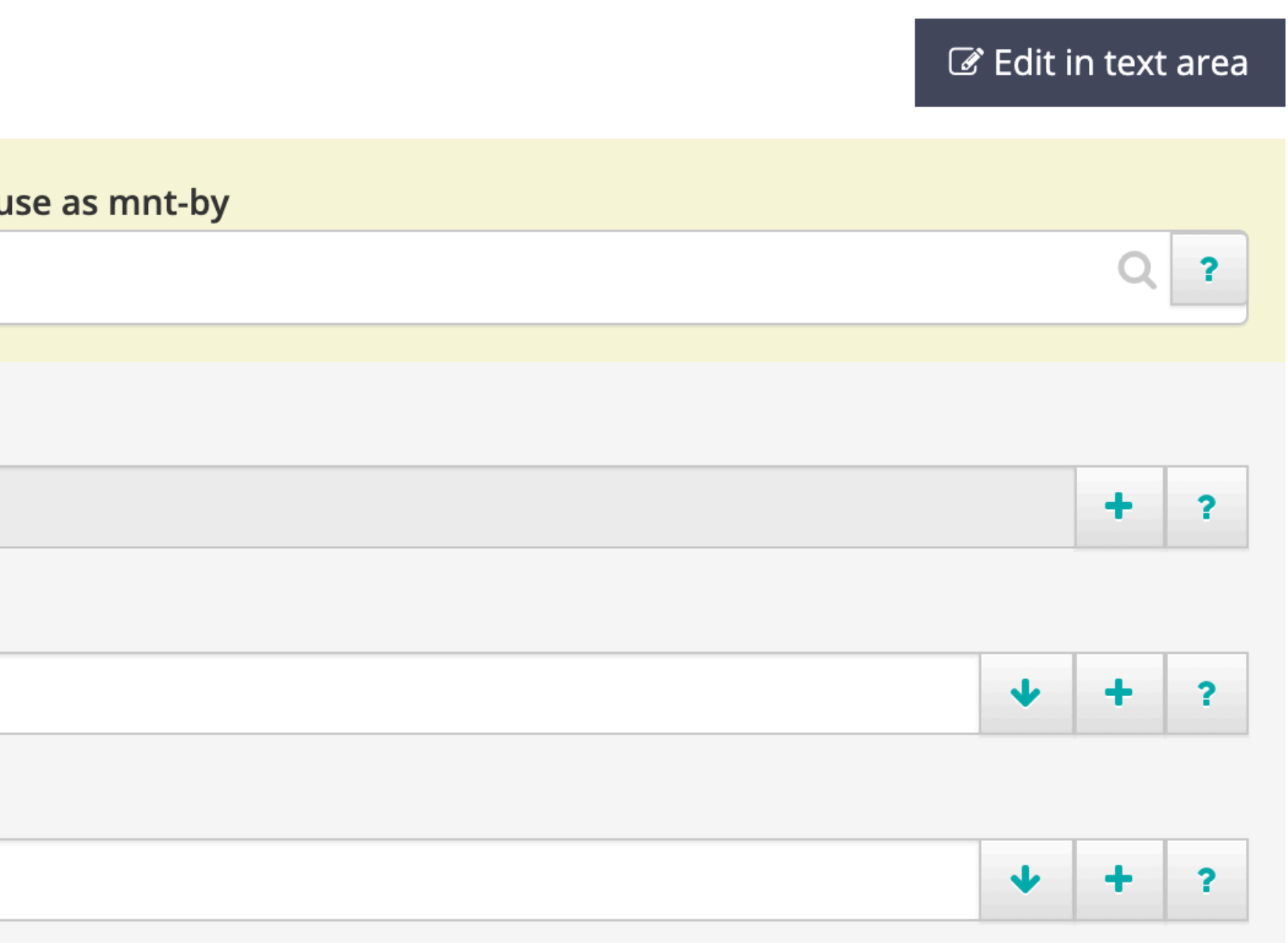

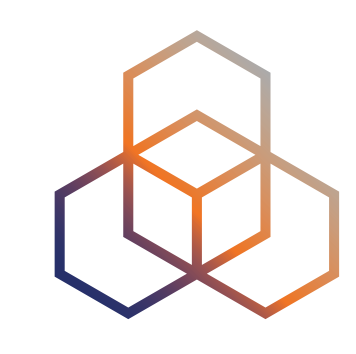

+ Add user account

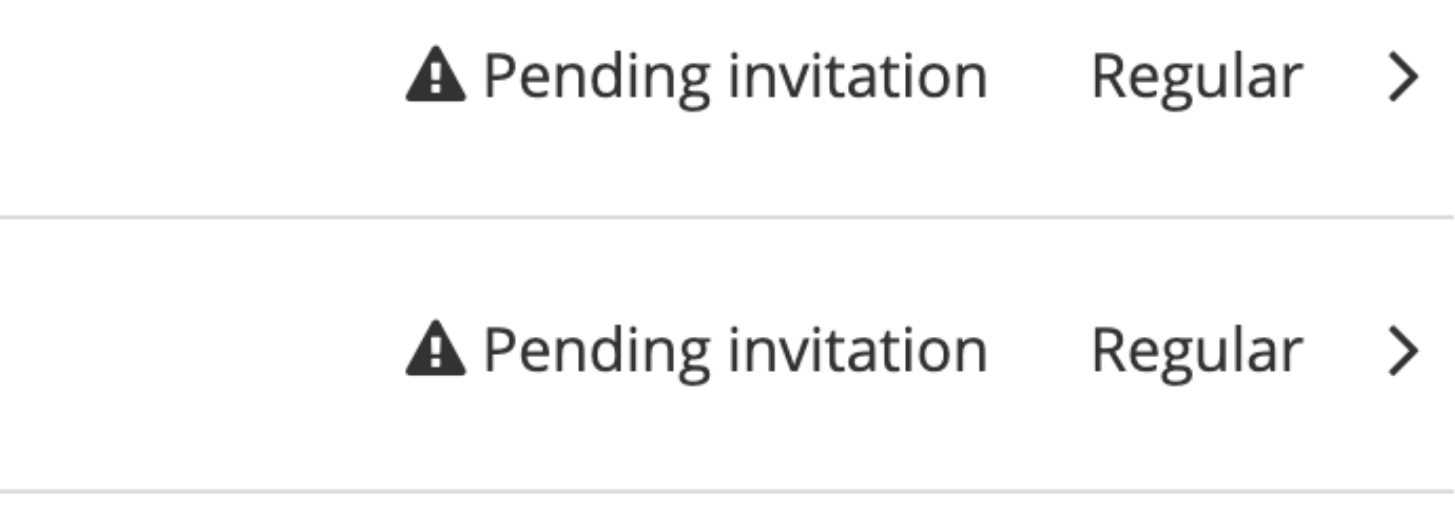

# **Is maintainer synchronised?**

Regular and Admin users are synchronised automatically to the default maintainer MNT-TEST

 $\alpha$ 

### **User Accounts**

Search on Name or Email

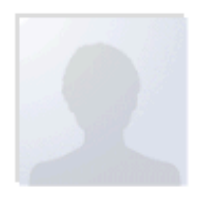

**Test User** test@ripe.net

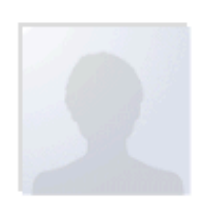

User Example user@example

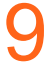

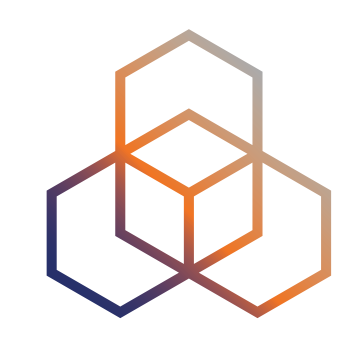

INET(6)NUM objects for more

: default maintainer. Learn mo

# **Turn off synchronisation**

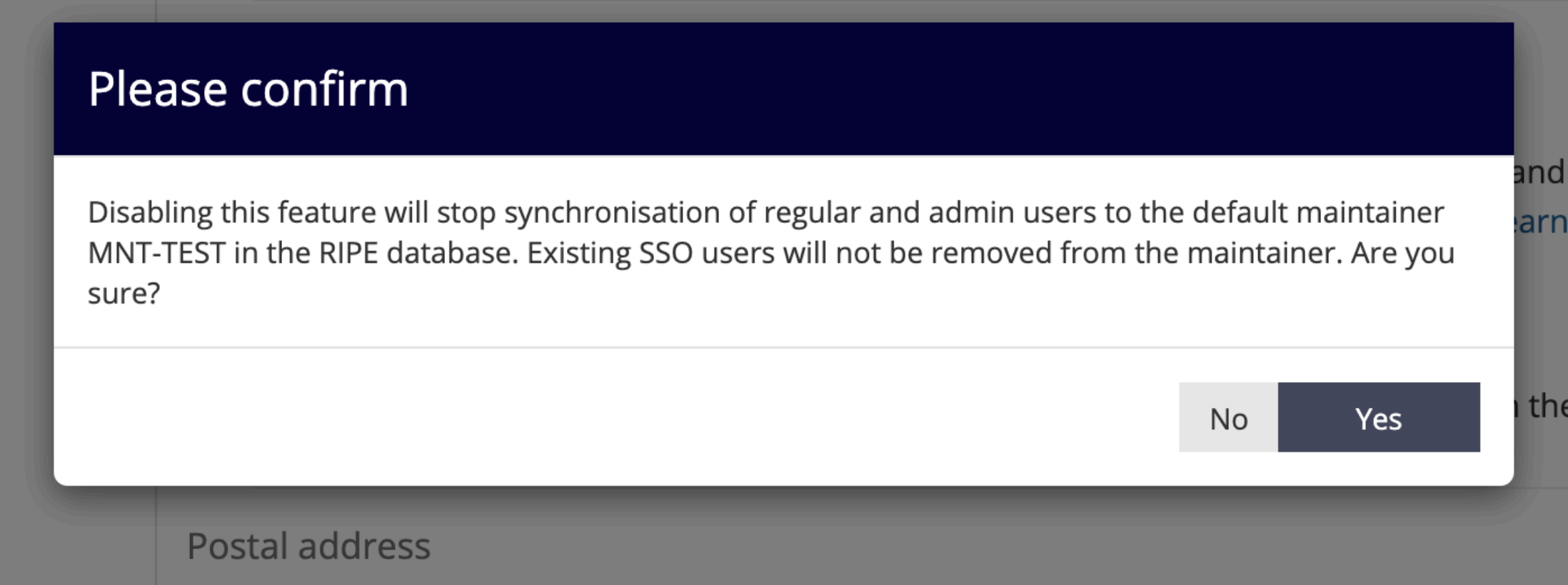

- Default Maintainer is no longer updated
- Future add/remove user will have no effect on maintainer
- Can again change SSO attributes in RIPE Database

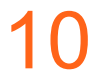

## **Synchronisation Enabled And change Default Maintainer**

#### Maintainer

By setting your default maintainer, it will be added to "mnt-by:" on your ORGANISATION and INET(6)NUM objects for allocations that you hold, replacing any previous default maintainer you currently use. Learn more

Default maintainer

**MNT-TEST** 

Synchronise regular and admin users with the default maintainer. Learn more

Maintainer

By setting your default maintainer, it will be added to "mnt-by:" on your ORGANISATION and INET(6)NUM objects for allocations that you hold, replacing any previous default maintainer you currently use. Learn more

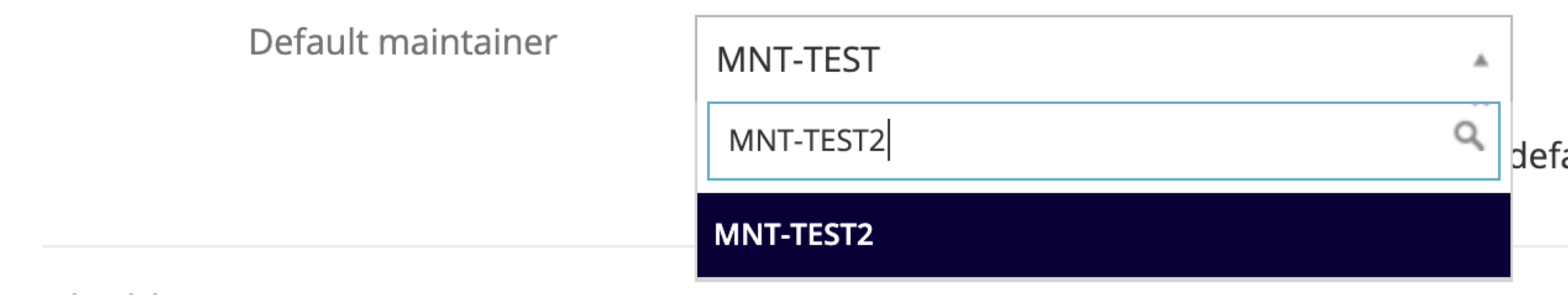

### maggarwal@ripe.net | 17-10-2019 | RIPE79

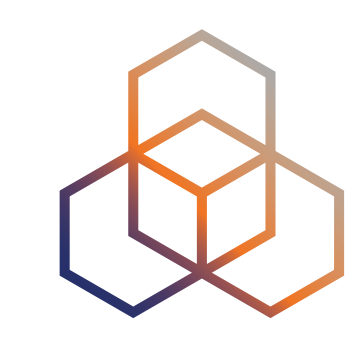

11

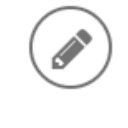

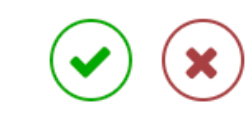

fault maintainer. Learn more

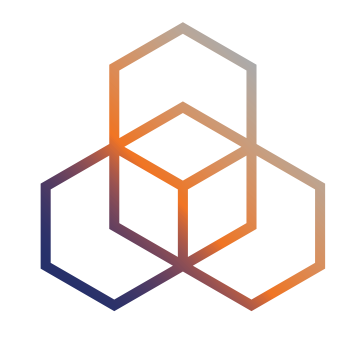

## **Future Work**

### • SSO Authentication Groups

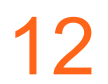

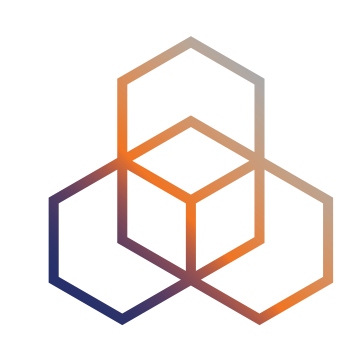

## **Further reading and feedback**

• RIPE Labs Article : [https://labs.ripe.net/Members/ed\\_shryane/](https://labs.ripe.net/Members/ed_shryane/synchronising-users-from-the-lir-portal-to-the-default-maintainer-in-the-ripe-database) [in-the-ripe-database](https://labs.ripe.net/Members/ed_shryane/synchronising-users-from-the-lir-portal-to-the-default-maintainer-in-the-ripe-database)

# [synchronising-users-from-the-lir-portal-to-the-default-maintainer-](https://labs.ripe.net/Members/ed_shryane/synchronising-users-from-the-lir-portal-to-the-default-maintainer-in-the-ripe-database)

• Discuss: db-wg@ripe.net

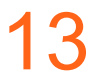